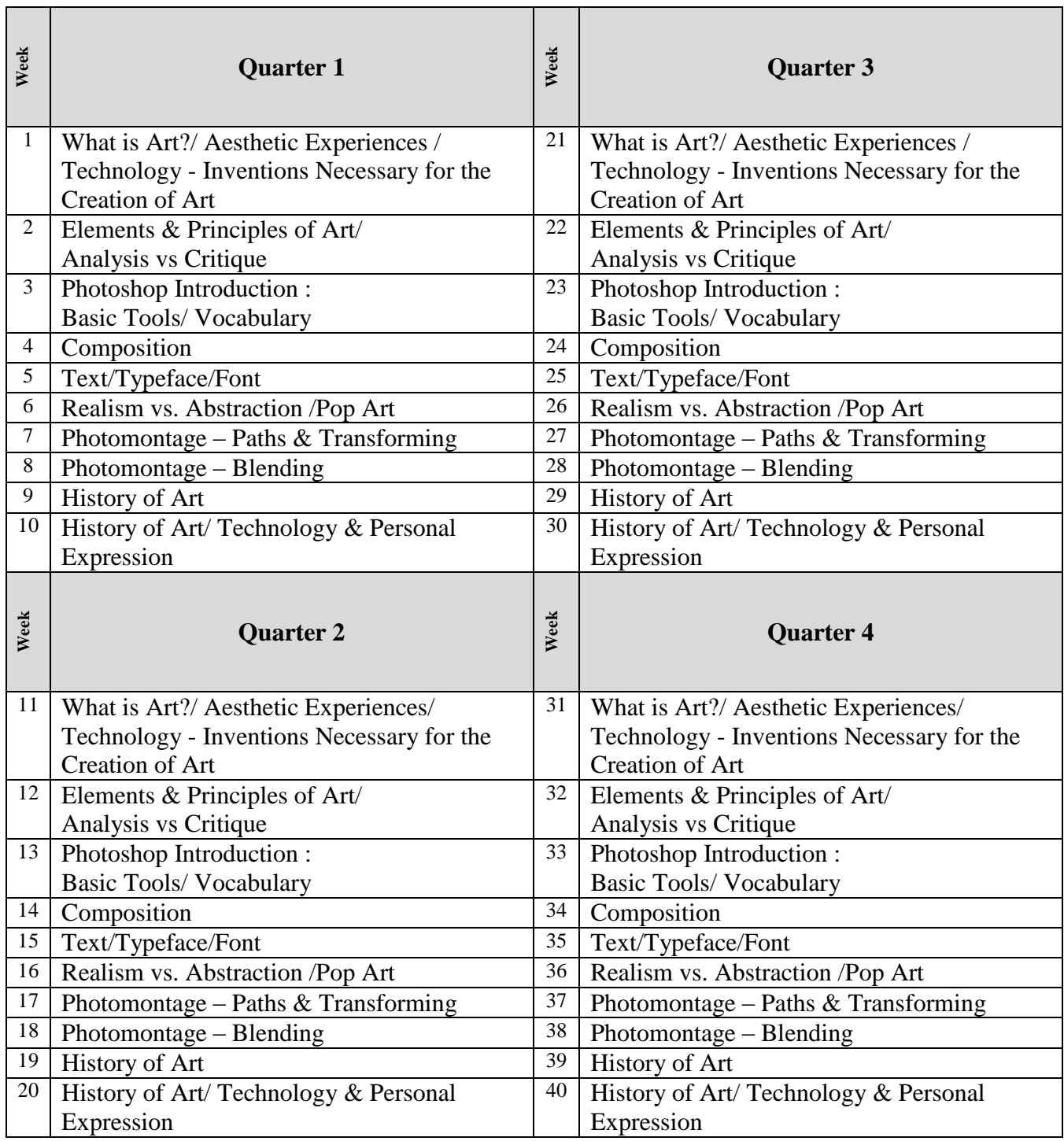

**Time Frame**  $\vert$  Unit: 1  $\vert$  3-4 Days **Topic What is Art? What is an Aesthetic Experience? What Technology Inventions were Necessary in order to Create Art?** Is Beauty in the Eye of the Beholder? **Essential Questions** • What is Art? What is not Art? • What is an Aesthetic Experience? How do we interpret and understand Art? What is art media? What Technology inventions were necessary in history in order for visual art to be created? What determines "beauty"? **Enduring Understandings** Art is personal manifestation of understanding and one's own expression and/or experience. Art can be categorized within the Humanities as Literary, Visual or Performing Art. Specific inventions through-out history were necessary for visual art to be created and recorded. Art can be created using various "media" for visual expression. Realize that history and culture can dictate Beauty. **Alignment to NJCCCS VPA: AR.9-12.1.1.12.D –Understanding Visual E&P; AR.9-12.1.2.12.A - History and Culture AR.9-12.1.4.12.A – Aesthetic Responses 21st C. L&C**: **WORK.9-12.1.1.12.B Creativity & Innovation; WORK. 9-12.9.3.12.C – Career Awareness TECHNOLOGY: TECH.9-12.8.2.12.B.4 – Influence of Technology on History ELA LITERACY: W. 9-10. 4 – Writing SL. 9-10. 1.D – Initiate and Respond Key Concepts and Skills** Formulate and articulate what Art is and is not to the individual. Formulate and articulate what an Aesthetic Experience is to each student. Formulate and articulate what various art media are available to artists and define are the differences. Assimilate that cultural context and historical effects of "What is beautiful". Understanding and communicating what major technologies and inventions throughout history have shaped the creation of art and computer art. Understanding the myriad of computer art career opportunities available to students and begin to

formulate personal interests within the field.

# **Learning Activities**

- Collaborative discussion of what Art is/is not.
- Students will articulate and express orally and written what Art is/is not to themselves.
- Collaborative discussion/review of various Aesthetic Experiences
- Students will articulate and express orally and written what an Aesthetic Experience to themselves.

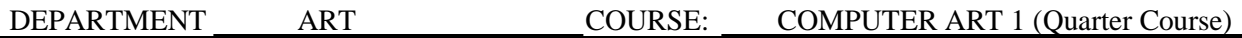

- Cooperative discussion of "What is Beauty".
- Students will articulate and express orally and written what Beauty is to themselves.
- Student critique: group discussion and individual writing.
- Teacher lead discussion/review of major inventions and technology history.
- Co-operative construction of technology historical timeline.
- Student written articulation of important inventions necessary over the history of time for the creation of visual art.
- Students will articulate and express orally and written what are art media and the difference between them.
- Individualized note taking.
- Brainstorming of career opportunities.
- Student personal reflection of potential career path or future endeavors.

#### **Assessments**

- Individual student written reflections
- Verbal quiz games
- Word searches.
- Collaborative technology history time line creation.
- Career opportunity evaluation.

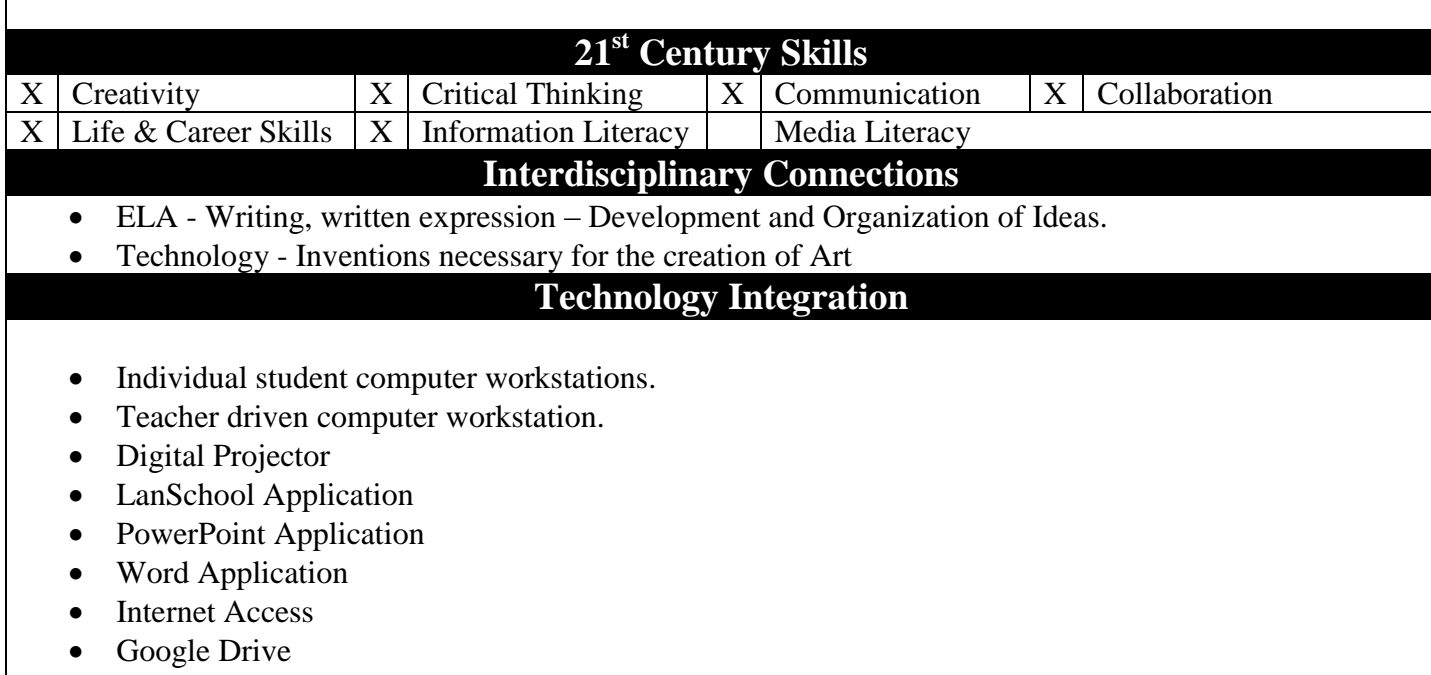

• School Website

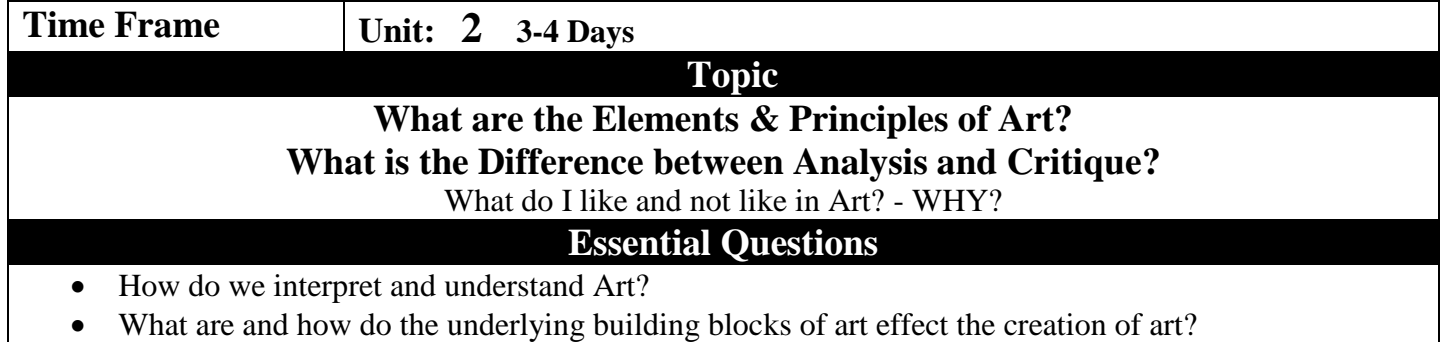

- What is the difference between analysis and critique?
- What makes critique valid?

# **Enduring Understandings**

- All Art has specific underlying characteristics which can be used as tools that will help to construct, compare and analyze individual pieces of art work.
- The Elements and Principles of Art are guidelines in the creation of artist's/student's work.
- Art is analyzed and critiqued with the use of The Elements and Principles of Art.
- There is a distinct difference between analysis, interpretation and critique of art.

# **Alignment to NJCCCS**

### **VPA:**

**AR.9-12.1.1.12.D –Understanding Visual E&P; AR.9-12.1.2.12.A - History and Culture AR.9-12.1.4.12.A – Aesthetic Responses**

**21st C. L&C**: **WORK.9-12.1.1.12.B - Creativity & Innovation**

#### **ELA Literacy: W. (9-10). 4 – Writing SL (9-10). 1.D – Initiate and Respond**

# **Key Concepts and Skills**

- Recognize and classify the Elements and Principles of Art in various works of art.
- Develop and articulate essential vocabulary necessary to critique artwork.
- Formulate and articulate in verbal and written form a student's personal understanding of the difference between analysis, interpretation and critique of art.
- Begin to formulate and articulate in verbal and written form a student's personal artistic style and intention.

# **Learning Activities**

- Collaborative discussion of what Art is/is not.
- Cooperative student participation in PowerPoint presentation on Elements & Principles of Art.
- Students will deconstruct and classify the Elements and Principles of Art in various works created by masters as well as prior students' work.
- Teacher/student dialog on effective critique.
- Student critique: group discussion and individual writing.
- Various game based activities on deconstructing re-known works of art.
- Individualized note taking.
- Student reflections on individual personal style and intention.

- Individual student written reflections
- Kahoot game.
- Written quiz.
- Verbal quiz games
- Word search.
- Time line creation.

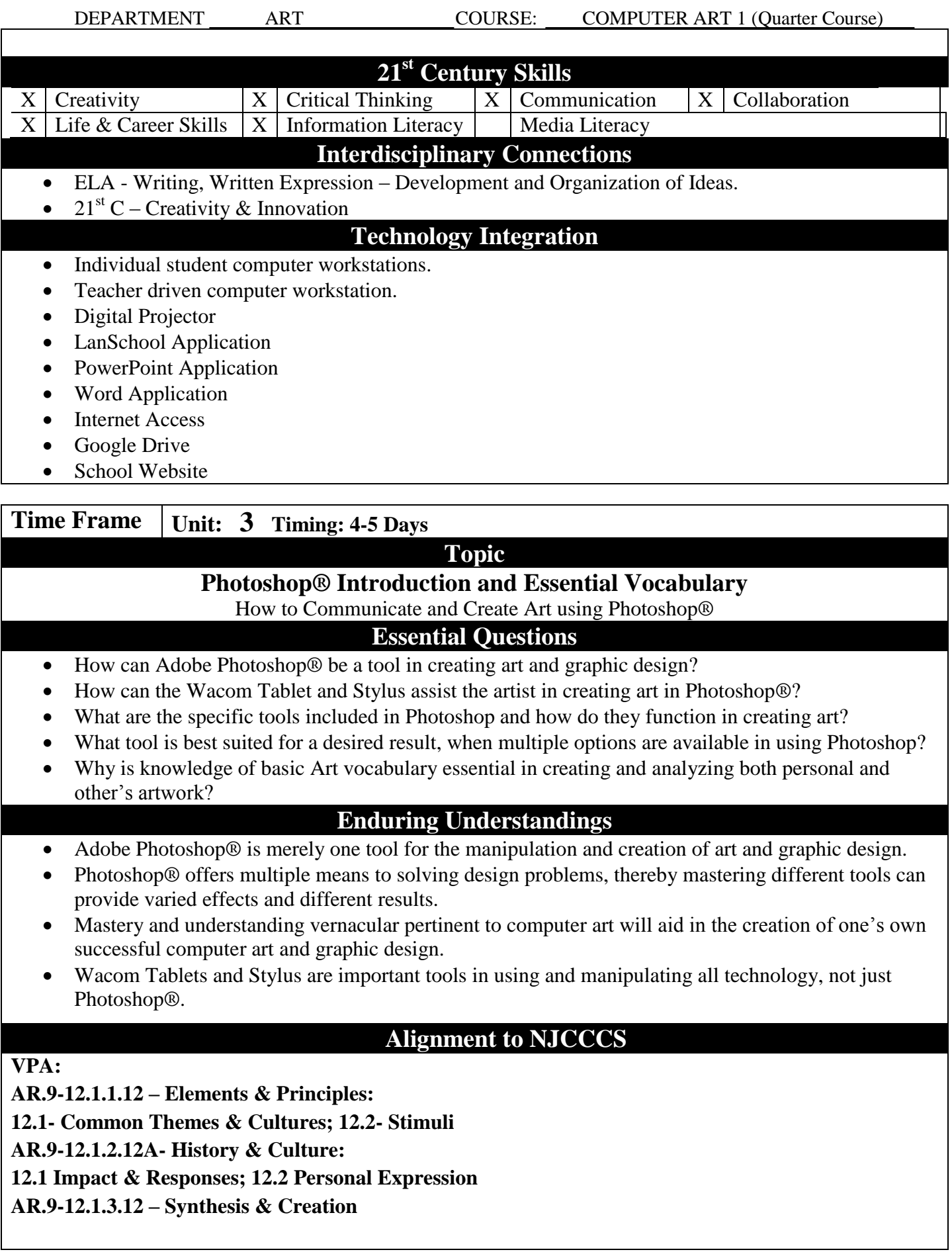

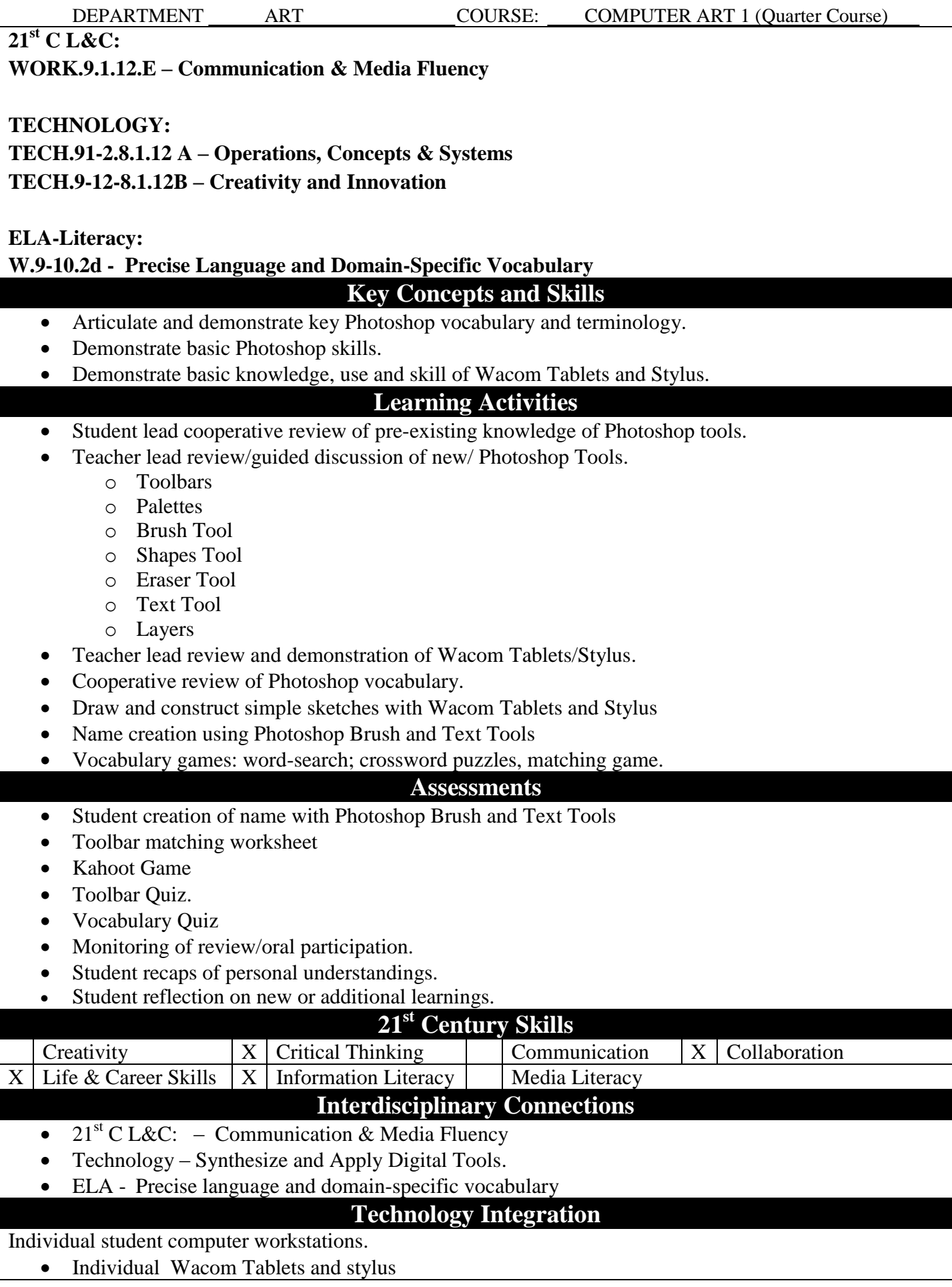

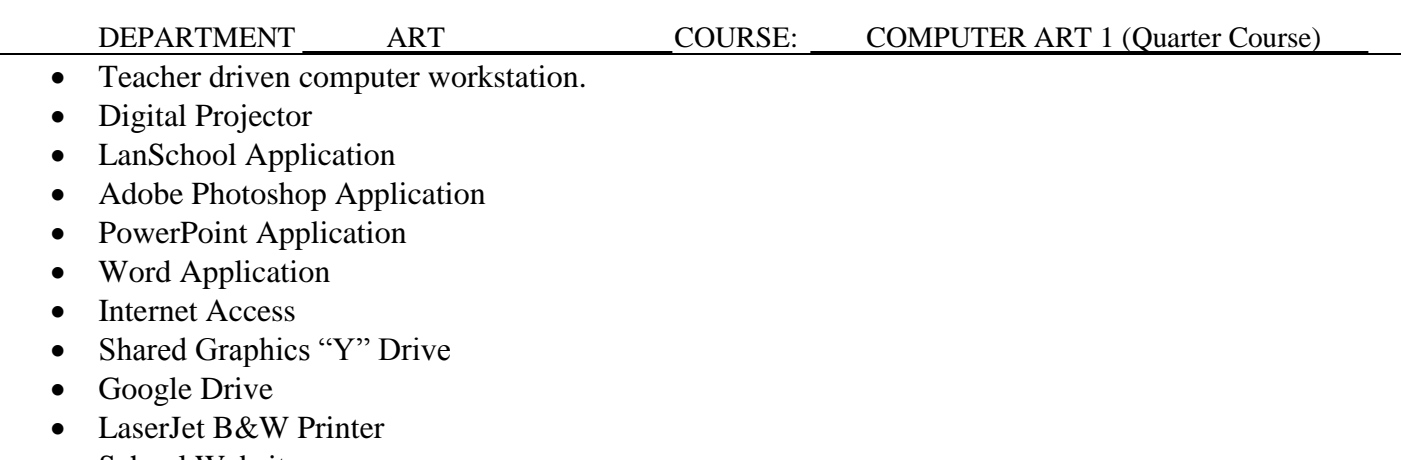

• School Website

# **Time Frame Unit: 3 Timing 8-10 Days**

### **Topic**

# **Composition / Text, Typeface & Font**

#### Why Do We Put Things Where We Do?

### **Essential Questions**

- What does "composition" mean in context of art and design?
- What Elements and Principles are basic to all lay-out/composition?
- What are the different meanings of Space?
	- o What is the difference between the Element of Art "Space" and "Spacing"?
	- o What is Positive/Negative Space?
- How can one idea be visually represented in different ways?
- What are the subtle differences in presenting an idea in different lay-out/formats?
- How does placing an image on a piece of paper/canvas affect the way the viewer "sees it"?
- How can contrast and emphasis aid in communicating an artist's concept?
- What is the difference between text, typeface and font? How are they related? How are they different?

# **Enduring Understandings**

- All Art originates from an initial abstract idea.
- Problem solving skills are needed to transform an abstract concept into a concrete form.
- The Elements and Principles of Art can be combined in an infinite number of ways even when given specific limited design constraints.
- Where one "places" various visual elements on a page/canvas can assist/enhance in communicating an artist's intention, or confuse the viewer's understanding.
- Imagination and creativity reveal multiple solutions to any given set of parameters.
- Knowledge of different media enables problem solving and execution of the artistic vision.
- Text, Typeface and Font are an important component of visual expression.
- Photoshop possesses an enormous and complex tool to visually represent the written word.
- Contrast, Emphasis and Unity are essential Principles of Art in communicating an artist's idea.

### **Alignment to NJCCCS**

#### **VPA:**

**AR.9-12.1.1.12.2 - Elements & Principles - Stimuli AR.9-12.1.3.12 – Synthesis and Creation**

**21st C L&C: WORK 9-12.9.1.12B – Creativity and Innovation**

#### **TECNOLOGY TEC.9-12.8.2.12E – Communication and Collaboration TEC. 9-12.8.2.12.G - The Designed World**

#### **ELA-Literacy: W.9-10.2A – Introduce, Organize & Connect**

# **Key Concepts and Skills**

- Identify strong and weak compositions using the E & P vocabulary.
- Proper planning and problem solving skills must be employed in designing and constructing 2-D compositions.
- Multiple self-assessments/revisions during the creative process prevent mistakes and leads to successful outcomes.
- Space and spacing are two different yet important components in visual composition.
- Positive/negative space applies to shapes as well as text and words.
- Full command and demonstration of the complex Text Tool in Photoshop is an important aspect of visual communication using technology.
- Knowledge and application of the basic Photoshop toolbars, palettes and layers coupled with creativity and individual choices in the placement of a required set of parameters can lead to an infinite number of successful compositions.

### **Learning Activities**

- Independent research and inquiry into multiple composition layout/formats.
- Guided review and discussions of various compositions.
- Analysis and discussion of strong/ weak compositions.
- Hands on manual manipulation of various shapes and text boxes for balance and spacing.
- Students will characterize the similarities/differences between various fonts and typeface.
- Conceptualize, organize and construct of an invitation in Photoshop to familiarize students with basic Photoshop toolbars, palettes and layers.
- Research and exploration of logo design.
- Conceptualization and creation of a personal logo to reinforce students understanding of Photoshop application as a means of self-expression.
- Conceptualization and creation of an Alphabet Quit in Photoshop utilizing a specific "Words to Live By" quote important to each student

#### **Assessments**

- On-going teacher evaluation and feed-back during construction.
- Students will: self-critique, group critique.
- Homework investigation, categorization and explanation of invitations, logos and words to live by.
- Individual student thumbnail creation/experimentation of lay-out and composition.
- Individual student classroom manipulation of shapes and text boxes.
- Creation and submission for major project evaluation Invitations, Logos and Alphabet Quilts.

#### **21st Century Skills**

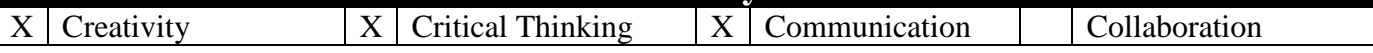

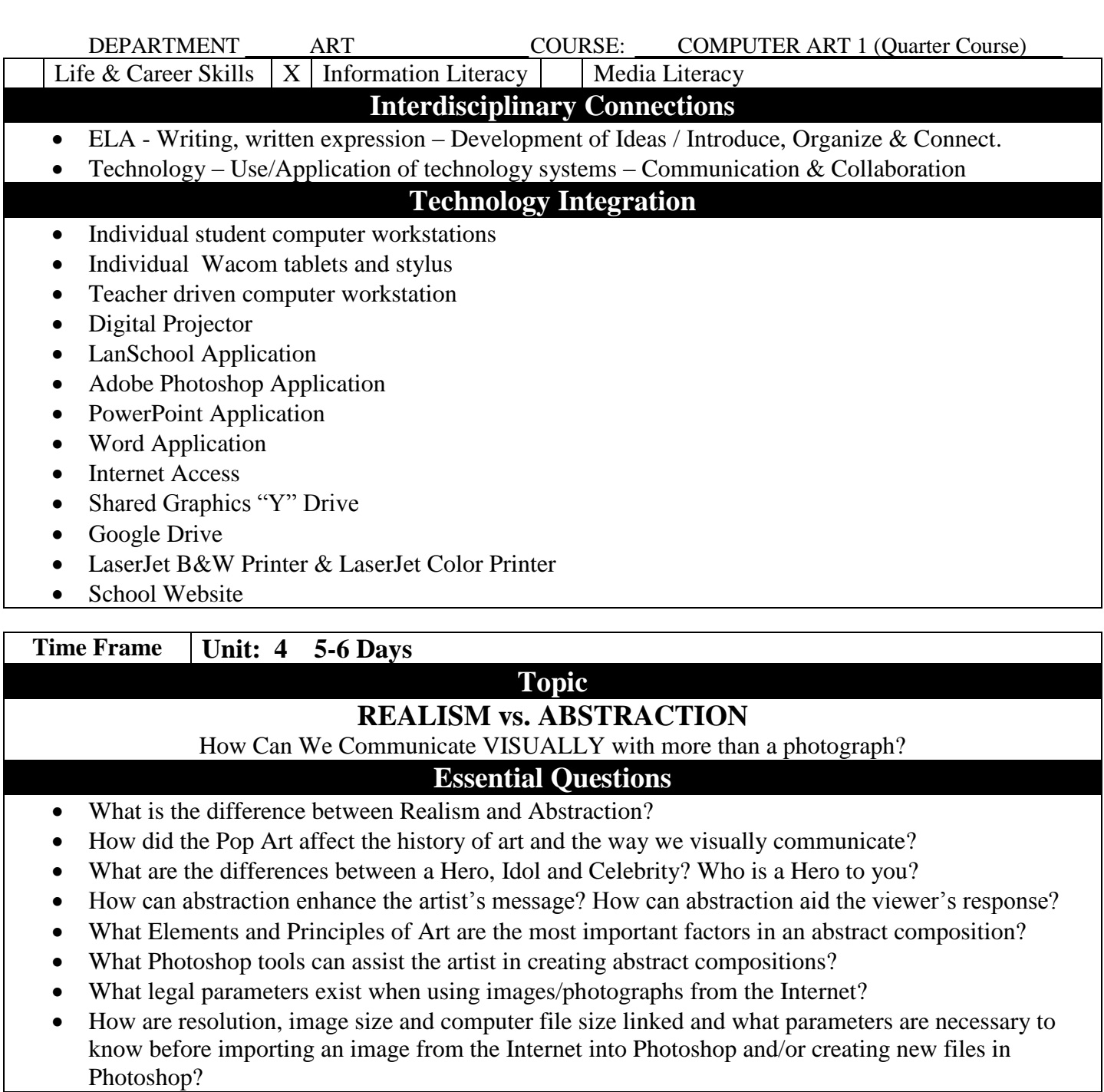

# **Enduring Understandings**

- Realism and Abstraction are both means of communicating an artist's vision and have different means of engaging the viewer.
- The Pop Art movement changed what was acceptable imagery for visual communication.
- It is important to have heroes in your life to formulate personal moral and social values.
- Color is an essential Element of Art to engage the viewer and express the artist's intent.
- Photographs and images on the Internet are subject to copyright and legal laws and cannot be reproduced without permission by the owner.
- Photoshop is a tool and means of allowing the artist to communicate visually but must be utilized legally.
- There are different types of files available on the Internet and only certain file types and sizes are compatible with Photoshop.
- Knowing the length, width and resolution of a Photoshop file is essential when importing that image

into another Photoshop file.

# **Alignment to NJCCCS**

#### **VPA:**

**AR.9-12 1.1.12 Elements and Principles AR.9-12.1.1.12 History of Arts & Culture AR.9-12.1.3.12.D Synthesis and Creation AR.9-12.1.412. A&B Aesthetic Response & Critique**

**21st C L&C:** 

**WORK.9-12.9.1.12.E – Communication and Media Fluency**

**TEHCNOLOGY: TECH.9-12.8.1.12.D - Digital Citizenship TECH.9-12.8.2.12.F – Resources for a Technology World TECH.9-12.8.2.12.G – The Designed World**

**ELA: W. (9-10). 4 – Writing SL (9-10). 1.D – Initiate and Respond**

# **Key Concepts and Skills**

- Formulate, identify and conclude the differences between a hero, idol and celebrity.
- Identify and articulate who is a specific hero/role model to each student and explain why.
- Targeting and combining specific Elements and Principles of Art can demonstrate strong compositions effectively.
- Importing photographs and images into Photoshop from the Internet are subject to copyright and legal laws.
- Use and manipulation of copyrighted images from the Internet require permission from the owner to use Photoshop as a tool to change and manipulate those images enough to make them their own.
- Importing different files, i.e. JPG's, Bitmaps, PNG's, etc. from the Internet will result in successful or unsuccessful functioning in Photoshop.
- Understanding file size and the use of basic multiplication is essential in determining length and width of new Photoshop files.

# **Learning Activities**

- Students will define what a hero, idol and celebrity are to them personally.
- Students will identify, compare and contrast the differences between Realism, Abstract Expressionism and Pop Art.
- Students will formulate and select a "hero" important to themselves.
- Students will review case law on copyright infringement regarding utilization and reproduction of images from the Internet.
- Students will demonstrate the proper procedure for importing images from the Internet into Photoshop.
- Students will use basic multiplication to determine new file sizes in Photoshop.
- Students will create a "Pop Art" hero utilizing Photoshop Paint Brush and Image/Adjustment tools.
- Students will create an "Abstraction" of their hero utilizing Photoshop Filters.

- Students will compose, articulate and explain in writing what the differences between a hero, idol and celebrity are who a hero is to them is and why.
- On-going teacher evaluation and feed-back during creation.
- Students will self, peer and group critique projects.

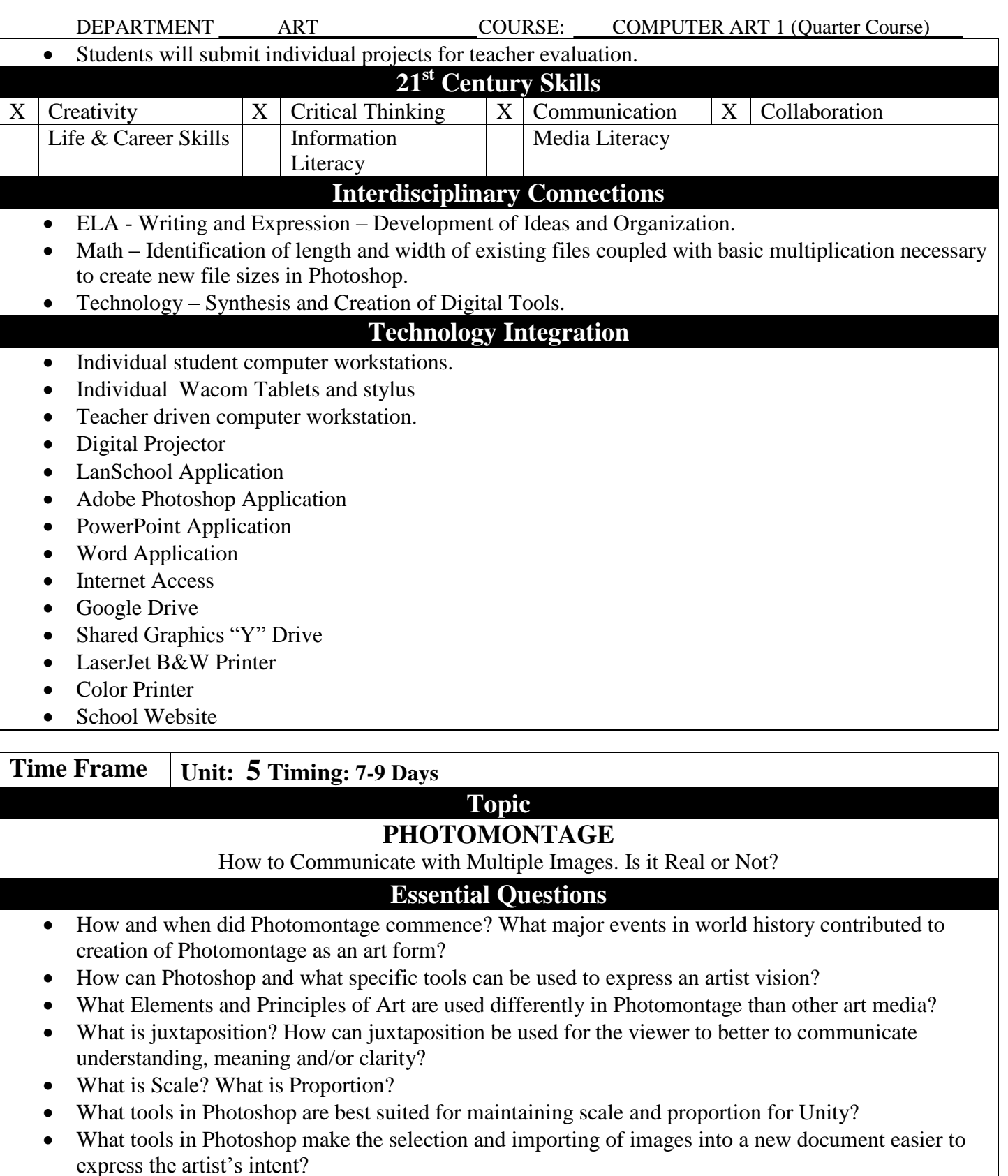

What tools in Photoshop are best suited for blending to further strengthen Unity?

# **Enduring Understandings**

- $\bullet$  The evolution of Photomontage is re-formulating 21<sup>st</sup> Century culture and communication.
- Artists can utilize juxtaposition to rearrange images to create new meaning for the viewer.
- Everything you see in a photograph is not real. Visual images can be "selected" from one image and "copy and pasted" into another to "fool" the viewer.

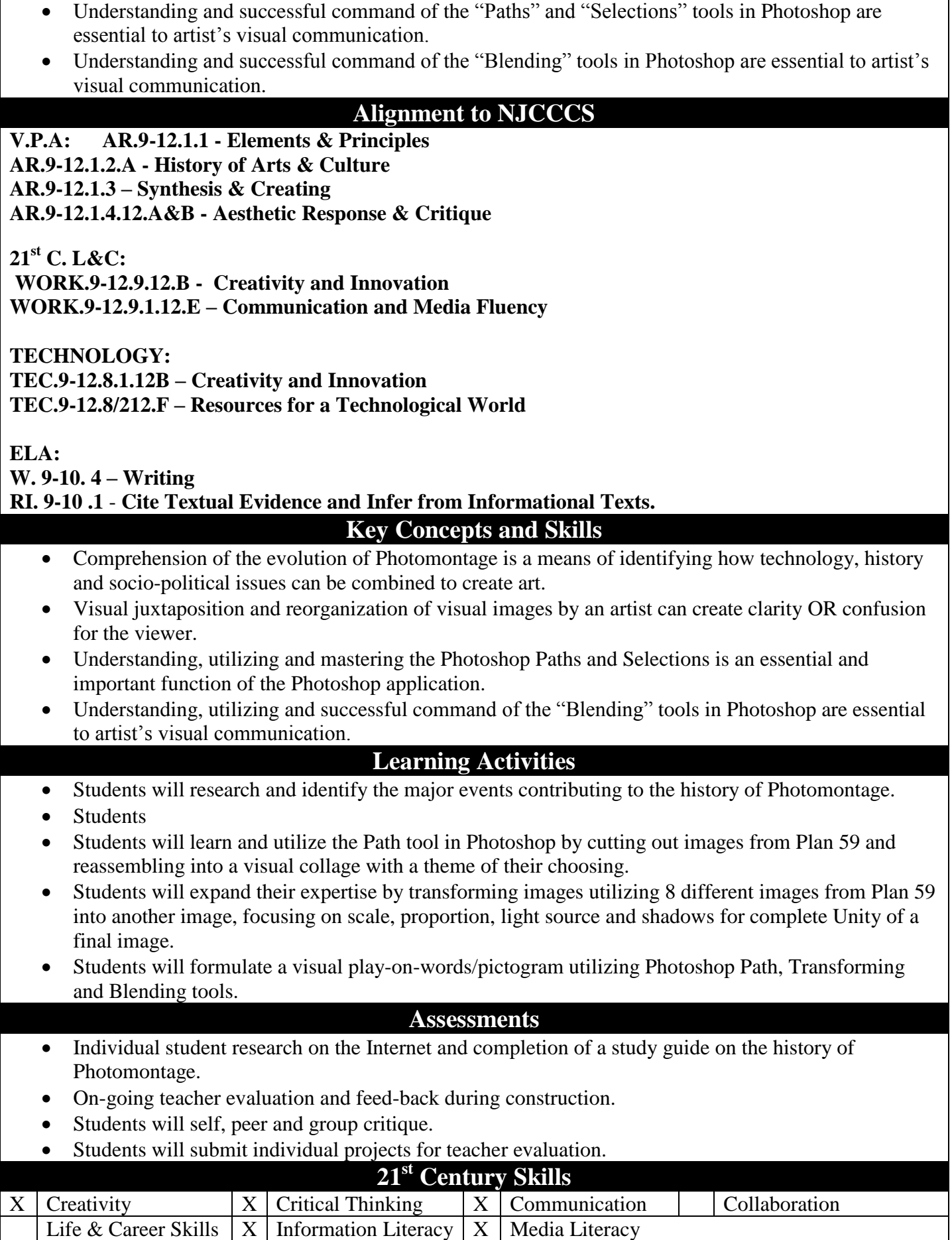

DEPARTMENT ART COURSE: COMPUTER ART 1 (Quarter Course)

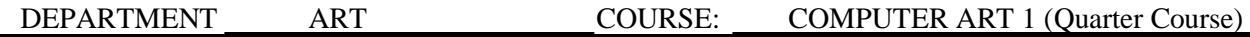

#### **Interdisciplinary Connections**

- ELA Writing, written expression Development of Ideas.
- Technology Synthesis, Creation, Digital Tools, Research & Fluency

#### **Technology Integration**

- Individual student computer workstations.
- Individual Wacom Tablets and stylus
- Teacher driven computer workstation.
- Digital Projector
- LanSchool Application
- Adobe Photoshop Application
- PowerPoint Application
- Word Application
- Internet Access
- Shared Graphics "Y" Drive
- Google Drive
- LaserJet B&W Printer
- LaserJet Color Printer

# **Time Frame Unit: 6 Timing: 6-8 Days**

# **Topic**

# **HISTORY OF ART**

Understanding How Artists Influenced Each Other Since the Renaissance.

### **Essential Questions**

- What major historical and technological events contributed to the history of Art?
- What is the difference between and Art Movement and an Artist's style?
- How do artists influence and affect other artists of their generation and subsequent artists?
- What Elements and Principles of Art define and classify particular Movements of Art?
- What Element and Principles of Art define and classify an artist's style?
- What artist(s)/art movement(s) influence your personal perception of art?

### **Enduring Understandings**

- Cultural and historical events impact art making as well as how the viewer responds to works of art.
- Stimuli for the creation of artworks come from many places, including other arts disciplines.
- Contextual clues within artworks often reveal artistic intent, enabling the viewer to hypothesize the artist's concept.
- Artistic styles, trends, movements and historical responses to various genres of art evolve over time.
- Artists develop and express individual personal style based on other styles, trends, movements, historical and current events.
- The cohesiveness of a work of art and its ability to communicate a theme or narrative can be directly affected by the artist's technical proficient as well as by the manner and physical context in which it is shown.
- Art and art making reflect and affect the role of technology in a global society.

# **Alignment to NJCCCS**

# **V.P.A: AR.9-12.1.1.12 Elements and Principles AR.9-12-1.2 History of Art & Culture AR.9-12.1.4.12.A&B - Aesthetic Response & Critique**

 $21^{\text{st}}$  **C L&C:** 

**WORK.9.1.12 A –Critical Thinking; 9.1.12.B - Creativity; 9.1.12.E – Communication**

# **TECHNOLOGY:**

**TEC.9-12.8.1.12.A –Tech Operations and Concepts**

**TEC.9-12.8.2.12.C – Communication and Collaboration**

**TEC.9-12.8.1.12.D - Digital Citizenship**

**TEC.9-12.8.1.12.E – Research and Information Literacy**

**ELA - Literacy:** 

**RI. 9-10 .1 - Cite Textual Evidence and Infer from Informational Texts.** 

**W.9-10.2 - Write Informative/Explanatory Texts**

**SL. 9-10. 1.D - Initiate and Respond to Texts and Issues Verbally**

# **Key Concepts and Skills**

- Students will research, investigate, examine, and analyze a specific art movement and group or artists utilizing various pertinent and accurate Internet/web resources.
- Students will assess and conclude the major contributing factors to this art movement/group of artists.
- Students will construct and produce a PowerPoint presentation collaboratively with a partner(s) on their art movement.
- Students will explain and describe the art movement and its major artists, paintings and contributions to their peers via an oral PowerPoint presentation (time permitting).
- Students will collect necessary information to create a Bibliography in MLA format.

# **Learning Activities**

- Students will research, investigate, examine, and analyze a specific art movement and group or artists utilizing various pertinent and accurate Internet/web resources.
- Students will assess and conclude the major contributing factors to this art movement/group of artists.
- Students will construct and produce a PowerPoint presentation collaboratively with a partner(s) on their art movement.
- Students will explain and describe the art movement and its major artists and paintings to their peers via an oral PowerPoint presentation
- Students will collect information necessary to create a Bibliography in MLA format.

- On-going teacher evaluation and feed-back during creation.
- Students will self, peer and group critique.
- Students will create and present final projects for peer and teacher evaluation.
- Students will create Bibliography/Work Cited in MLA format based on their Internet research.
- Students will synthesis and write a reflection based on their art movement/artists and those presented by their peers.

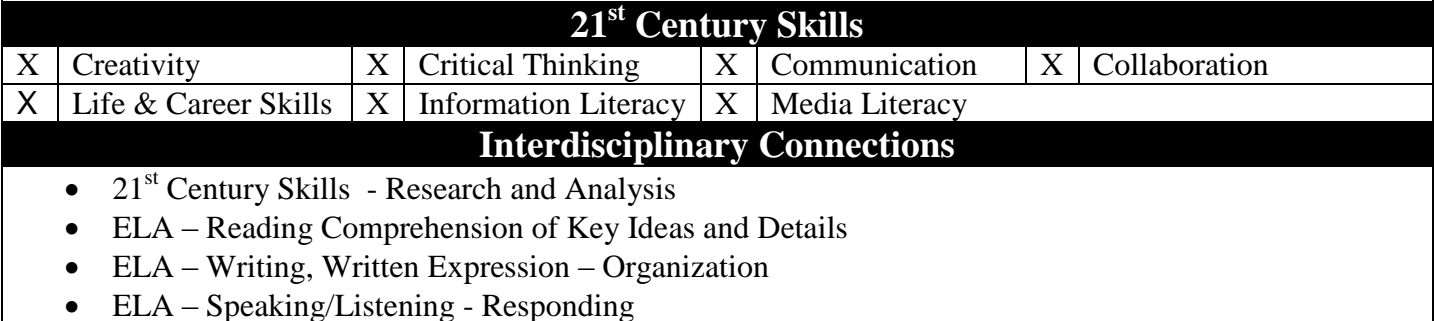

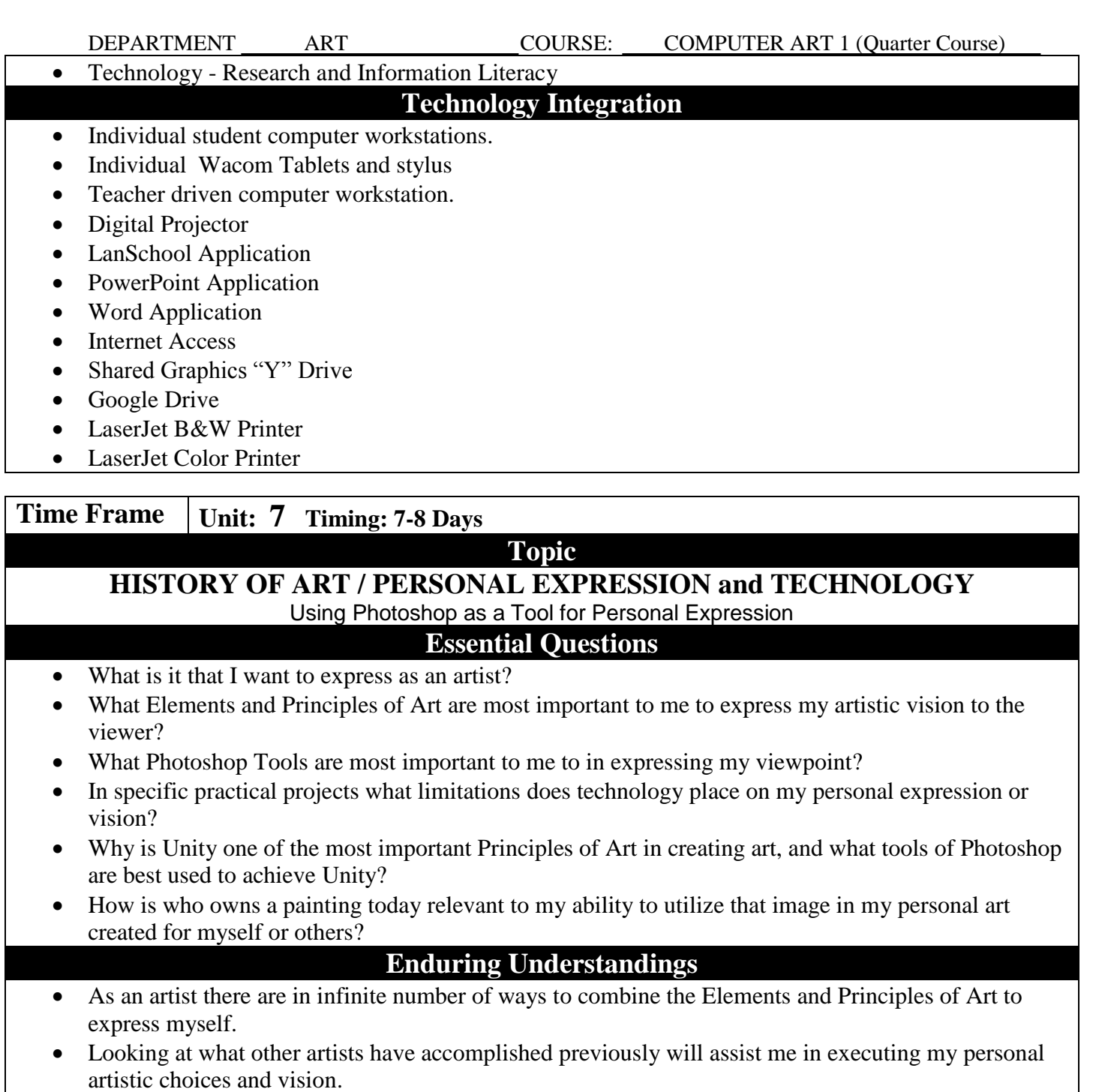

- Photoshop is merely one technical (but powerful) tool to assist in creating art and expressing my artistic expression.
- Scale, proportion and blending are important aspects of creating a unified piece of Art, and mastery of specific Photoshop Tools are integral in creating complex and well executed digital images.
- Trap space and clipping are important components for lay-out and the viewer's ease/difficulty in "visually reading/understanding" a composition.
- Visual image copyright laws pertain to all Photoshop projects created by me and others.

### **Alignment to NJCCCS**

**V.P.A.:** 

**AR.9-12.1.1.12 – Elements & Principles AR9-12.1.3.12.D - Visual Synthesis & Creation AR.9-12.1.4.12.A & B - Aesthetic Response & Critique**

**21st C. L&C:** 

**WORK. 9.1.12.A – Critical Thinking & Problem Solving WORK.9-12.9.1.12.B – Creativity and Innovation**

**TECHNOLOGY**

**TEC.9-12.8.1.12.A – Tech. Operations and Concepts TEC.9-12.8.1.12.B – Creativity and Innovation TEC.9-12.8.2.12.C – Tech. Citizenship, Ethics & Society TEC.9.12.8.2.12.F – Resources for Tech. World**

**ELA:**

**RI. 9-10 .1** - **Cite Textual Evidence and Infer from Informational Texts. SL 9-10. 1.D - Initiate and Respond to Texts and Issues Verbally**

#### **Key Concepts and Skills**

- Demonstrate and execute a higher level of complexity and difficulty of Photoshop tools and processes.
- Utilize Photoshop as tool to create art in the style of a famous artist, incorporating the Principles of Art of Balance and Unity through composition, blending and color adjusting.
- How to create a unique and personal visual expression, yet within specific and certain technical limitations and restrictions.
- How to successfully minimize trap space and clipping in Photoshop for visual clarity, balance and unity.

### **Learning Activities**

- Teacher lead review of trap space and clipping theory.
- Students will research and explore various successful/unsuccessful uses of trap space and clipping.
- Students will create a painting in the style of an artist they admire demonstrating high proficiency in ALL Photoshop tools learned.
- Students will create a "Visual Bibliography" of a particular artist, incorporating the official title of the painting, date it was created and who currently owns the painting for copyright law protection purposes, utilizing proper trap space and minimizing clipping keeping in mind Balance and Unity.
- Students will recreate an image that intrigued them at the beginning of the course, utilizing and demonstrate all of their Photoshop learnings and skills. (Differentiated instruction/time permitting).

- On-going teacher evaluation and feedback during creation.
- Students will self, peer and group critique.
- Students will submit a small visual bibliography for understanding and demonstration of trap space and clipping.
- Students will submit final projects for teacher evaluation.

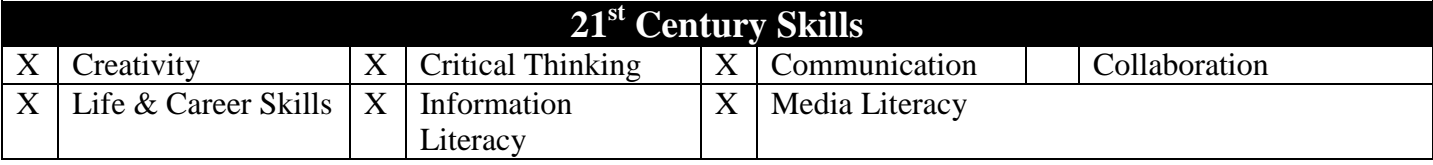

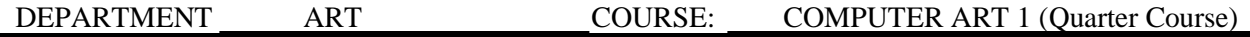

#### **Interdisciplinary Connections**

- $\bullet$  21<sup>st</sup> Century Skills Research and Analysis
- Technology Research/Information Digital Citizenship Synthesis/Creation
- ELA Reading Comprehension of Key Ideas and Details

### **Technology Integration**

- Individual student computer workstations.
- Individual Wacom Tablets and stylus
- Teacher driven computer workstation.
- Digital Projector
- LanSchool Application
- Adobe Photoshop Application
- PowerPoint Application
- Word Application
- Internet Access
- Shared Graphics "Y" Drive
- Google Drive
- LaserJet B&W Printer
- LaserJet Color Printer